#### **Zorganizuj turniej samodzielnie**

Wykorzystując zamieszczone tutaj materiały będziesz mógł zorganizować samodzielnie mały turniej.

Arkusze kalkulacyjne liczą się automatycznie, niektóre wyposażone są w przydatne makrofunkcje. Nie są zabezpieczone, dzięki czemu możesz je udoskonalać na własne potrzeby.

Do opracowania poniższych schematów wykorzystano w szczególności materiały opublikowane przez ś.p. Jana Romańskiego.

#### **Turnieje parowe**

uczestników

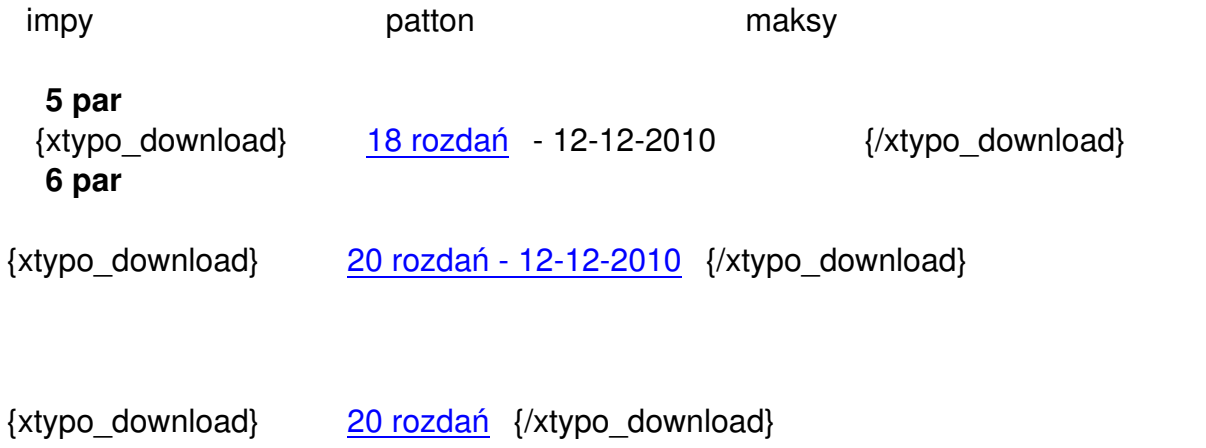

# **7 par**

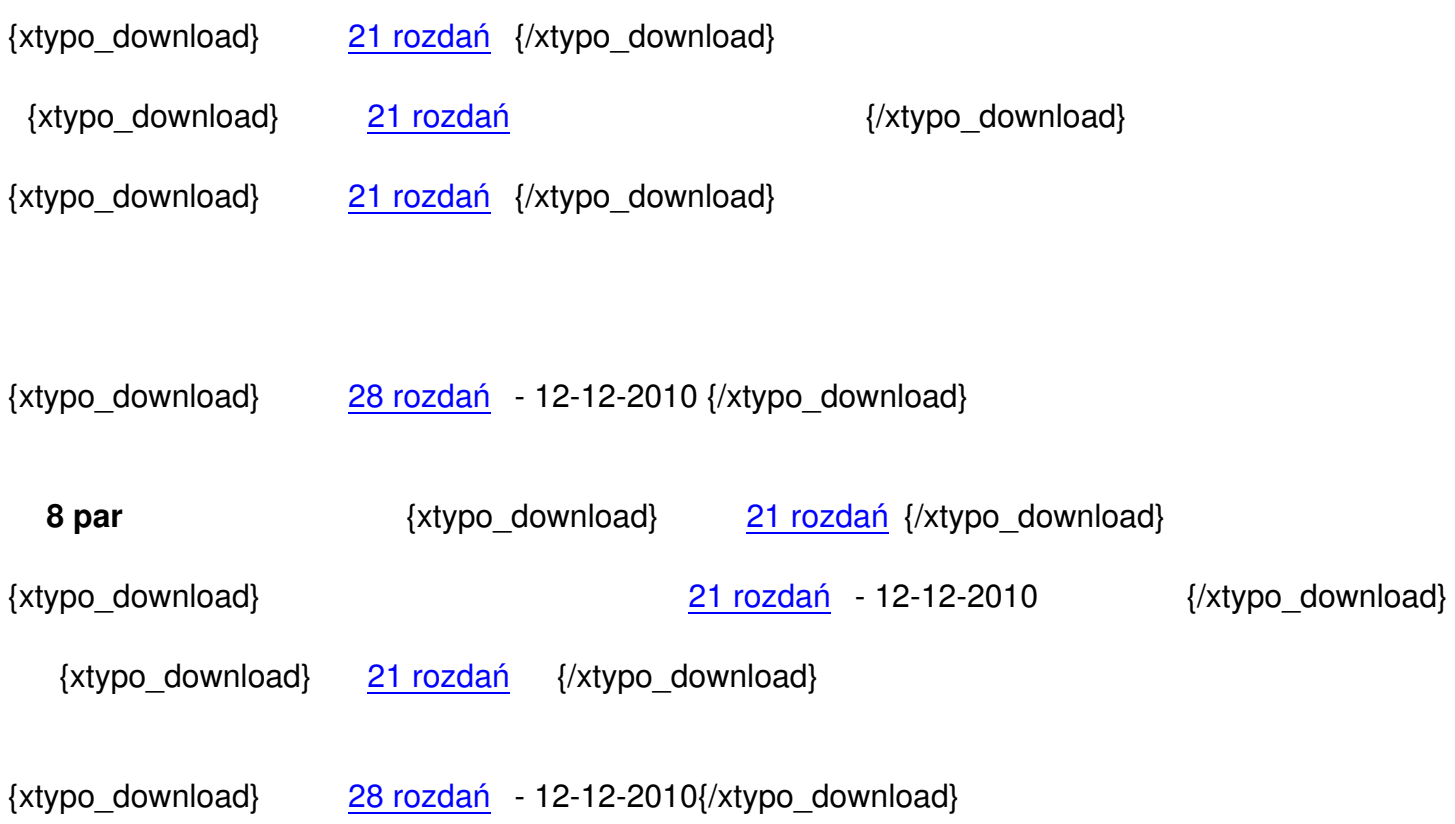

## **9 par**

{xtypo\_download} 27 rozdań {/xtypo\_download}

{xtypo\_download} [27 rozdań](zalaczniki/wzorce/par10x3imp.xls) {/xtypo\_download}

10 par  ${x \ y}$  [{xtyp](zalaczniki/wzorce/par10x3imp.xls)o\_download} 27 rozdań {/xtypo\_download}

{xtypo\_download} 27 rozdań {/xtypo\_download}

### **Turnieje indywidualne**

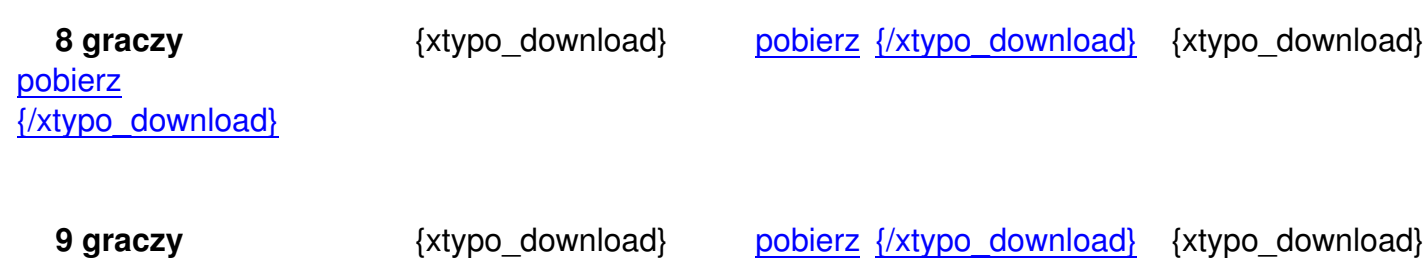

pobierz {/xtypo\_download}